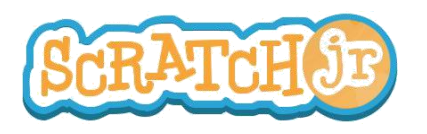

## ¿Puedo hacer que mi carro atraviese la ciudad?

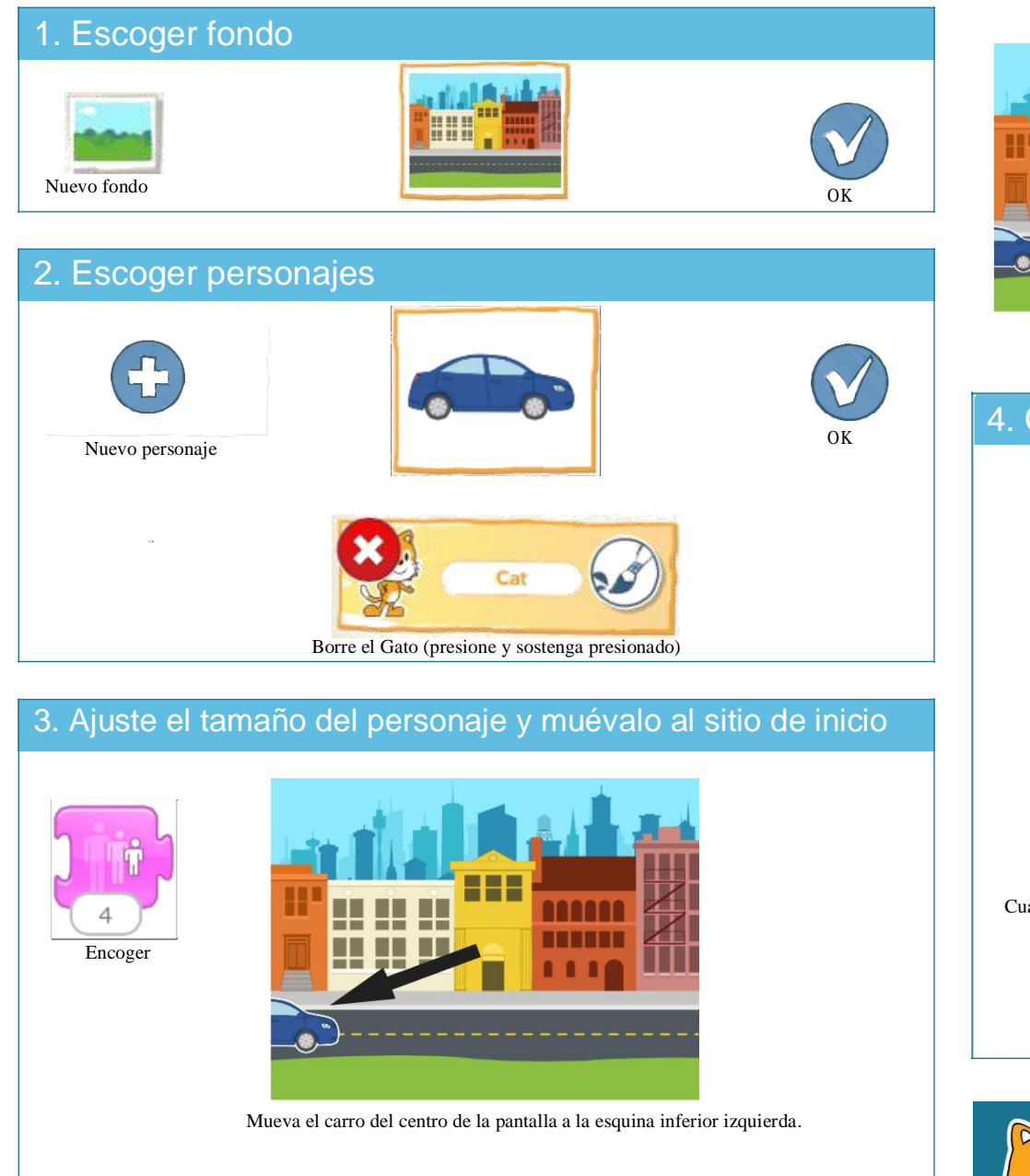

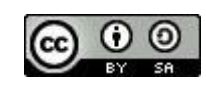

ESTE TRABAJO ES LICENCIADO BAJO CREATIVE COMMONS LICENCIA INTERNACIONAL ATRIBUCION-COMPARTIR IGUAL. TRADUCCIÓN DE EDUTEKA (www.eduteka.org/scratchjr-actividades.php)

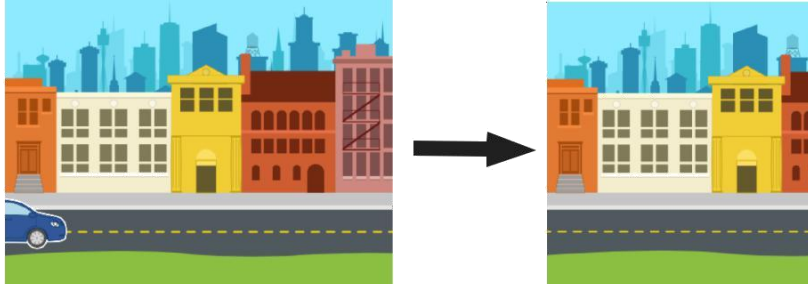

## 4. Crear programas

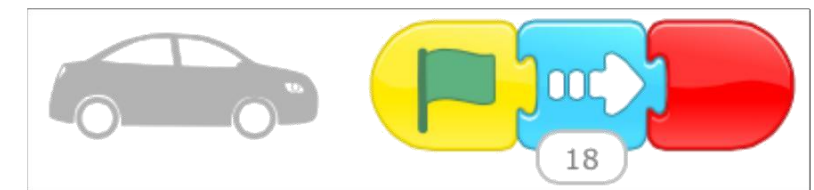

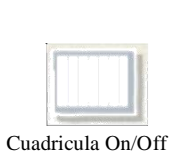

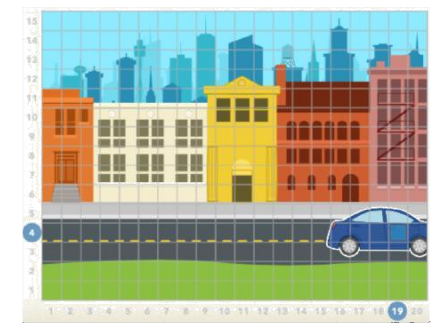

Use la cuadricula para calcular la cantidad de bloques que debe moverse el carro.

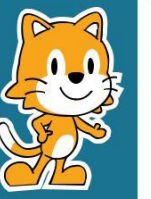

- ¿Cómo hace usted para que el carro llegue solamente hasta la mitad de la distancia?

- ¿Qué sucedería si un mago o un dragón o un elefante apareciera en la escena?